### CS 318 Principles of Operating Systems

### Fall 2017

### **Lecture 16: File Systems Examples**

Ryan Huang

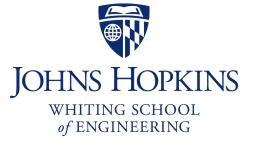

# File Systems Examples

### BSD Fast File System (FFS)

- What were the problems with the original Unix FS?
- How did FFS solve these problems?

### Log-Structured File system (LFS)

- What was the motivation of LFS?
- How did LFS work?

# **Original Unix FS**

- From Bell Labs by Ken Thompson
- Simple and elegant:

Unix disk layout

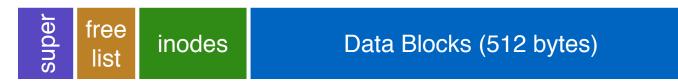

#### Components

- Data blocks
- Inodes (directories represented as files)
- Free list
- Superblock. (specifies number of blks in FS, counts of max # of files, pointer to head of free list)

#### Problem: slow

- Only gets 2% of disk maximum (20Kb/sec) even for sequential disk transfers!

# Why So Slow?

### Problem 1: blocks too small (512 bytes)

- File index too large
- Require more indirect blocks
- Transfer rate low (get one block at time)

#### Problem 2: unorganized freelist

- Consecutive file blocks not close together
  - Pay seek cost for even sequential acces
- Aging: becomes fragmented over time

#### Problem 3: poor locality

- inodes far from data blocks
- inodes for directory not close together
  - poor enumeration performance: e.g., "Is", "grep foo \*.c"

# FFS: Fast File System

### Designed by a Berkeley research group for the BSD UNIX

- A classic file systems paper to read: [McKusic]
- Approach:
  - measure an state of the art systems
  - identify and understand the fundamental problems
    - The original FS treats disks like random-access memory!
  - get an idea and build a better systems

#### Idea: design FS structures and allocation polices to be "disk aware"

### • Next: how FFS fixes the performance problems (to a degree)

# Problem 1: Blocks Too Small

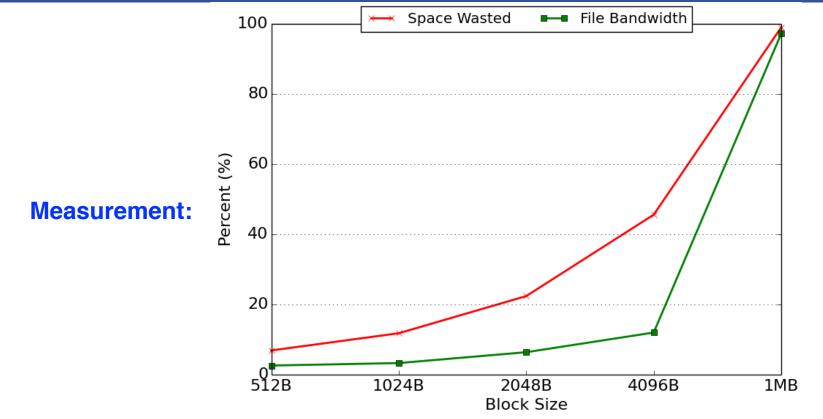

- Bigger block increases bandwidth, but how to deal with wastage ("internal fragmentation")?
  - Use idea from malloc: split unused portion

# Solution: Fragments

### BSD FFS:

- Has large block size (4096B or 8192B)
- Allow large blocks to be chopped into small ones called "fragments"
  - Fragment size specified at the time that the file system is created
  - Algorithm to ensure fragments only used for little files or ends of files
  - Limit number of fragments per block to 2, 4, or 8
  - Keep track of free fragments

#### Pros

- High transfer speed for larger files
- Low wasted space for small files or ends of files

# Problem 2: Unorganized Freelist

### Leads to random allocation of sequential file blocks overtime

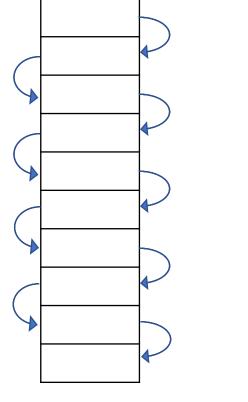

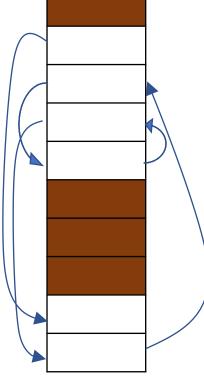

#### **Measurement:**

- New FS: **17.5%** of disk bandwidth
- Few weeks old: **3%** of disk bandwidth

Initial performance good

Get worse over time

# Fixing the Unorganized Freelist

### Periodical compact/defragment disk

- Cons: locks up disk bandwidth during operation

### Keep adjacent free blocks together on freelist

- Cons: costly to maintain

### FFS: bitmap of free blocks

- Each bit indicates whether block is free
  - E.g., 1010101111111000001111111000101100
- Easier to find contiguous blocks
- Small, so usually keep entire thing in memory
- Time to find free blocks increases if fewer free blocks

# Using a Bitmap

### Usually keep entire bitmap in memory:

- 4G disk / 4K byte blocks. How big is map?

### Allocate block close to block x?

- Check for blocks near bmap[x/32]
- If disk almost empty, will likely find one near
- As disk becomes full, search becomes more expensive and less effective

### • Trade space for time (search time, file access time)

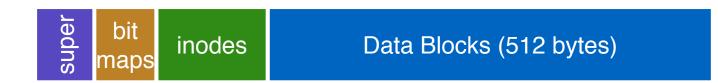

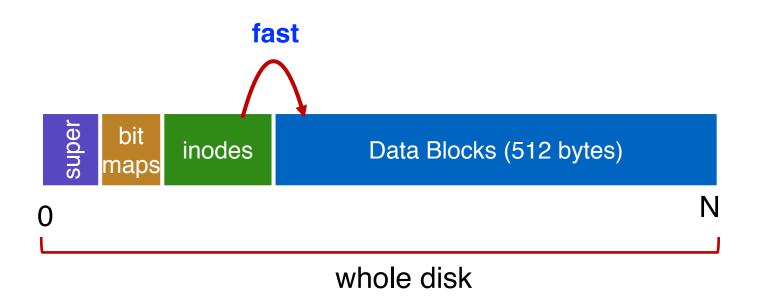

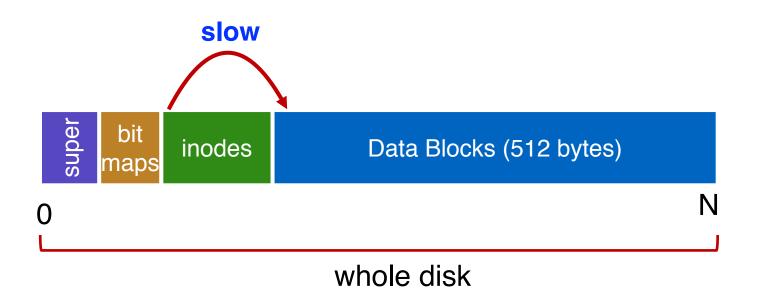

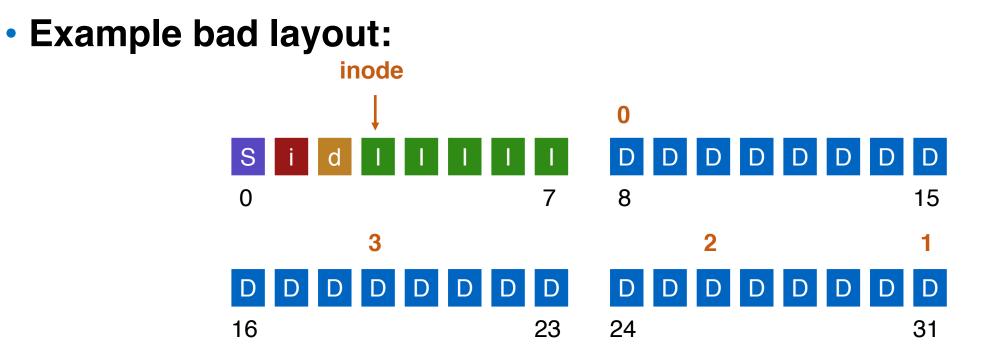

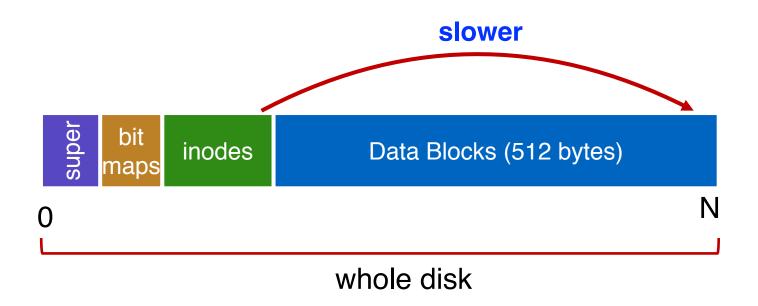

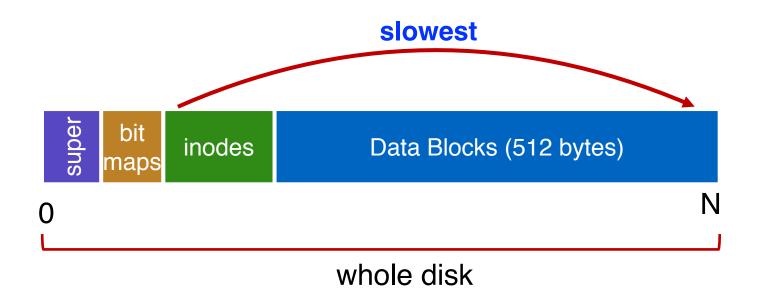

# FFS Solution: Cylinder Group

Group sets of consecutive cylinders into "cylinder groups"

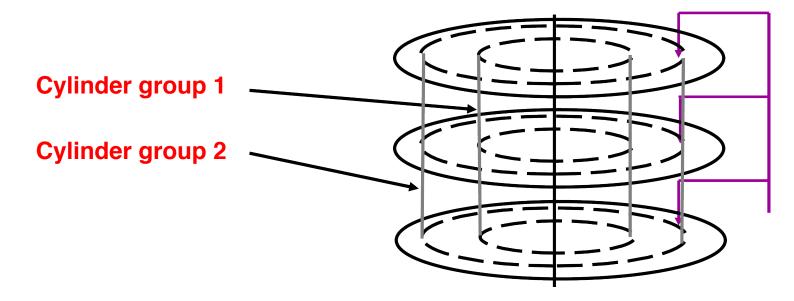

- Key: can access any block in a cylinder without performing a seek. Next fastest place is adjacent cylinder.
- Tries to put everything related in same cylinder group
- Tries to put everything not related in different group

# Clustering in FFS

### Tries to put sequential blocks in adjacent sectors

- (Access one block, probably access next)

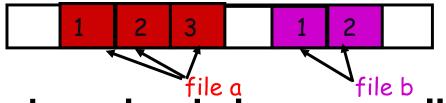

### Tries to keep inode in same cylinder as file data:

- (If you look at inode, most likely will look at data too)

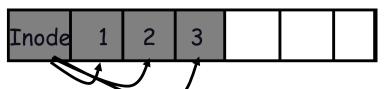

- Tries to keep all inodes in a dir in same cylinder group
  - Access one name, frequently access many, e.g., "Is -I"

# What Does Disk Layout Look Like Now?

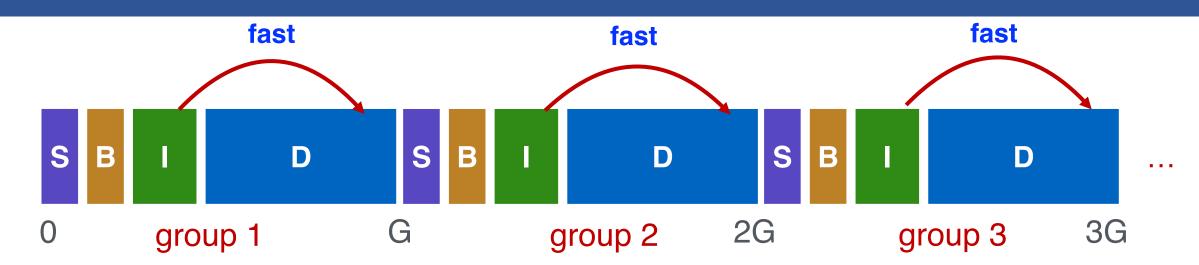

#### How to keep inode close to data block?

- Answer: Use groups across disks
- Strategy: allocate inodes and data blocks in same group
- Each cylinder group basically a mini-Unix file system

#### • Is it useful to have multiple super blocks?

- Yes, if some (but not all) fail

### **FFS Results**

#### Performance improvements:

- Able to get 20-40% of disk bandwidth for large files
- 10-20x original Unix file system!
- Stable over FS lifetime
- Better small file performance (why?)

#### Other enhancements

- Long file names
- Parameterization
- Free space reserve (10%) that only admin can allocate blocks from

# LFS: Log-structured File System

### Motivation

- Faster CPUs: I/O becomes more and more of a bottleneck
- More memory: file cache is effective for reads
- Implication: writes compose most of disk traffic

### Problems with previous FS

- Perform many small writes
  - Good performance on large, sequential writes, but many writes are still small, random
- Synchronous operation to avoid data loss
- Depends upon knowledge of disk geometry

# An influential work designed by Mendel Rosenblum (VMWare co-founder) and John Ousterhout

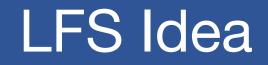

### Insight: treat disk like a tape-drive

- Best performance from disk for sequential access

### • File system buffers writes in main memory until "enough" data

- How much is enough?
- Enough to get good sequential bandwidth from disk (MB)
- Unit called a "segment"

### Write buffered data to new segment on disk in a sequential log

- Transfer all updates into a series of sequential writes
- Do not overwrite old data on disk: old copies left behind
- Write both data and metadata in one operation

# **Pros And Cons**

#### Pros

- Always large sequential writes  $\rightarrow$  good performance
- No knowledge of disk geometry
  - Assume sequential better than random

#### Potential problems

- How do you find data to read?
- What happens to metadata during write?
- What happens when you fill up the disk?

# Read in LFS

#### Same basic structures as Unix

- Directories, inodes, indirect blocks, data blocks
- Reading data block implies finding the file's inode
  - Unix FS: inodes kept in array
  - LFS: inodes spread around on disk

### Solution: inode map indicates where each inode is stored

- Can keep cached copy in memory
- inode map written to log with everything else
- Periodically written to known checkpoint location on disk for crash recovery

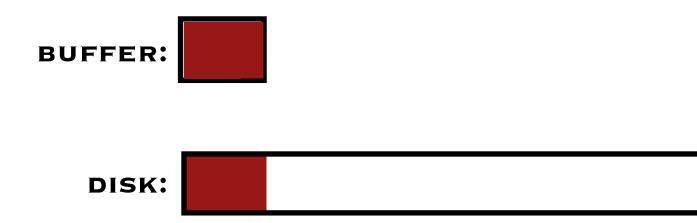

#### • Why do we buffer the write?

- Sequential write alone is not enough
- Disk is constantly rotating!
- Must issue a large number of contiguous writes

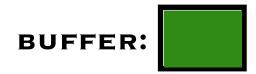

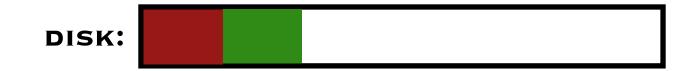

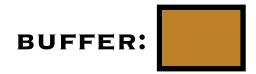

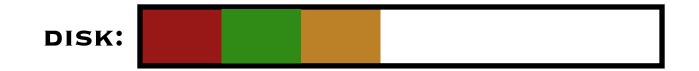

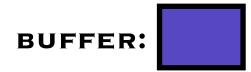

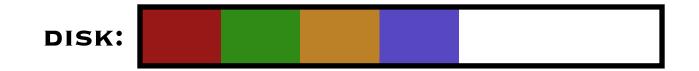

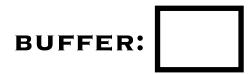

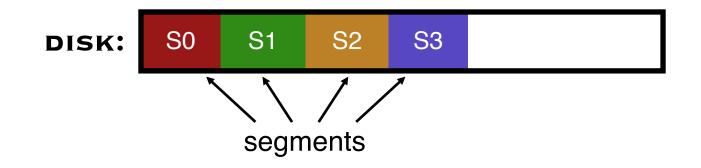

# Data Structures for LFS (attempt 1)

#### What data structures from FFS can LFS remove?

- allocation structs: data + inode bitmaps

#### What type of name is much more complicated?

- Inodes are no longer at fixed offset
- Use current offset on disk instead of table index for name
- Note: when update inode, inode number changes!!

# Overwrite Data in LFS – Attempt 1

#### • Overwrite data in /file.txt

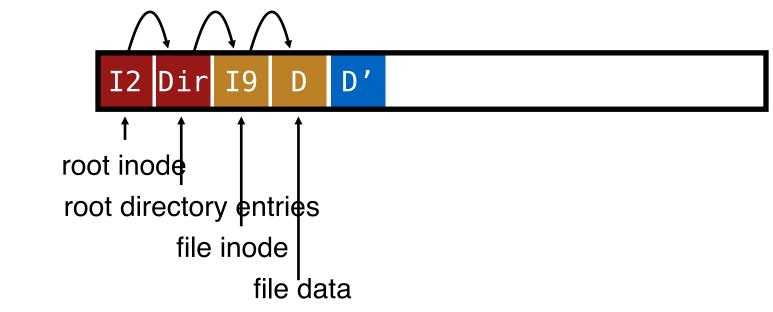

#### How to update Inode 9 to point to new D' ???

# Overwrite Data in LFS – Attempt 1

• Overwrite data in /file.txt

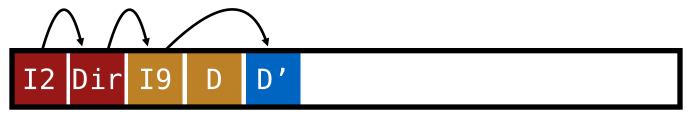

### Can LFS update Inode 9 to point to new D'?

- NO! This would be a random write

# Overwrite Data in LFS – Attempt 1

• Overwrite data in /file.txt

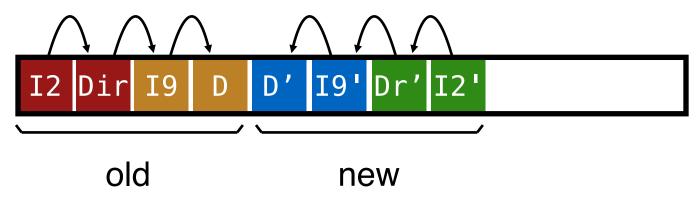

Must update all structures in sequential order to log

# Attempt 1: Problem w/ Inode Numbers

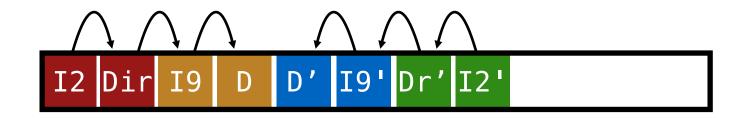

#### • Problem:

- For every data update, must propagate updates all the way up directory tree to root

#### • Why?

- When inode copied, its location (inode number) changes

#### Solution:

- Keep inode numbers constant; don't base name on offset

#### • FFS found inodes with math. How now?

# Data Structures for LFS (attempt 2)

#### What data structures from FFS can LFS remove?

- allocation structs: data + inode bitmaps

### What type of name is much more complicated?

- Inodes are no longer at fixed offset
- Use imap structure to map:
  - inode number => most recent inode location on disk

# Where to keep Imap?

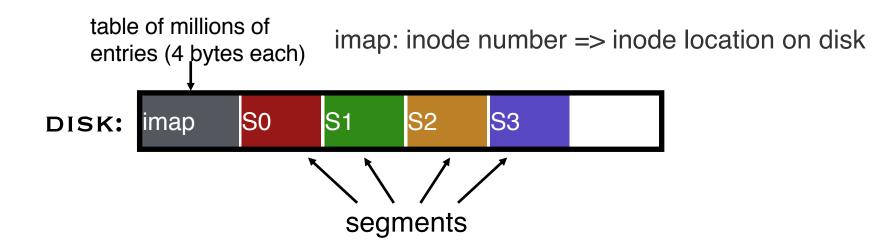

#### • Where can imap be stored? Dilemma:

- 1. imap too large to keep in memory
- 2. don't want to perform random writes for imap

#### Solution: Write imap in segments

- Keep pointers to pieces of imap in memory

# Solution: Imap in Segments

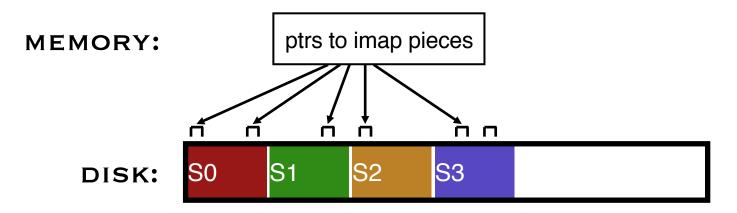

#### Solution:

- Write imap in segments
- Keep pointers to pieces of imap in memory
- Keep recent accesses to imap cached in memory

# **Disk Cleaning**

### • When disk runs low on free space

- Run a disk cleaning process
- Compacts live information to contiguous blocks of disk

### Problem: long-lived data repeatedly copied over time

- Solution: partition disk in to segments
- Group older files into same segment
  - Do not clean segments with old files

### Try to run cleaner when disk is not being used

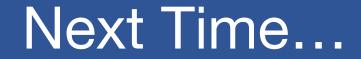

• Read Chapter 42